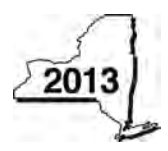

New York State Department of Taxation and Finance

# Claim for CAPCO Credit

Tax Law — Article 1 and Article 33

All filers must enter tax period:

CT-33.1

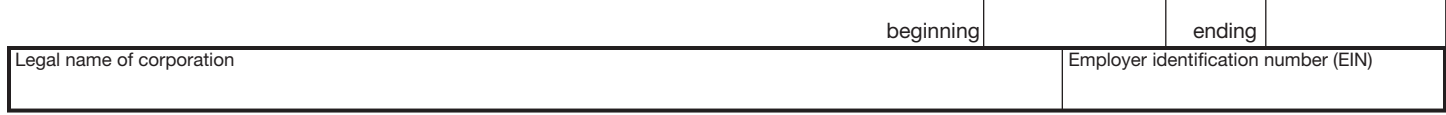

File this form with Form CT-33, *Life Insurance Corporation Franchise Tax Return*, Form CT-33-NL, *Non-Life Insurance Corporation Franchise Tax Return,* or Form CT-33-A, *Life Insurance Corporation Combined Franchise Tax Return.*

## Part 1 — Computation of certified capital company (CAPCO) credit *(see instructions)*

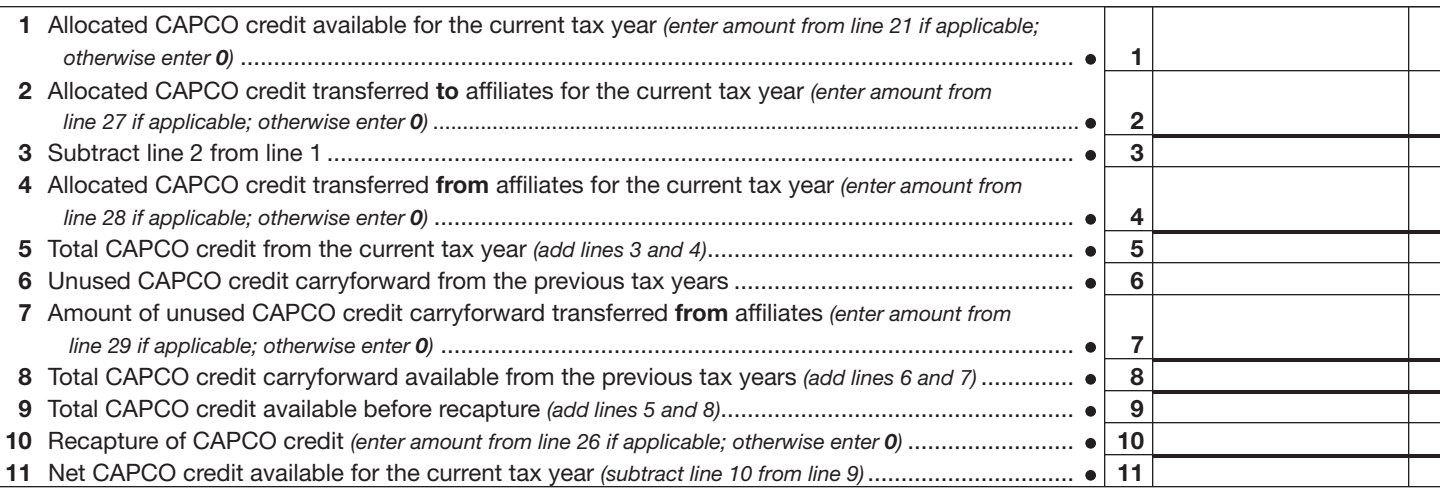

## Part 2 — Computation of CAPCO credit used and carried forward *(see instructions)*

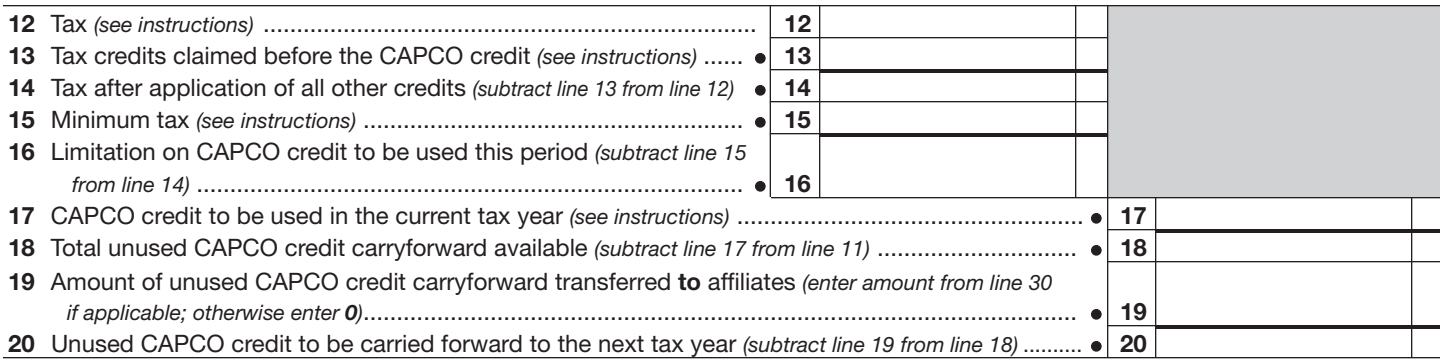

## Part 3 — Allocated CAPCO credit available for the current tax year *(see instructions)*

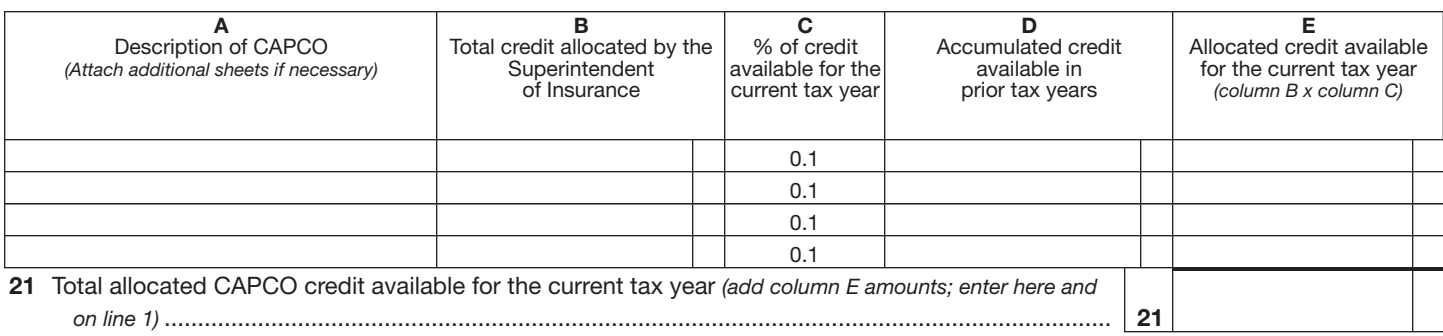

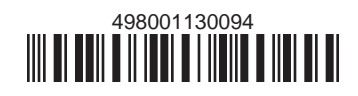

#### Part 4 — Computation of CAPCO credit recapture

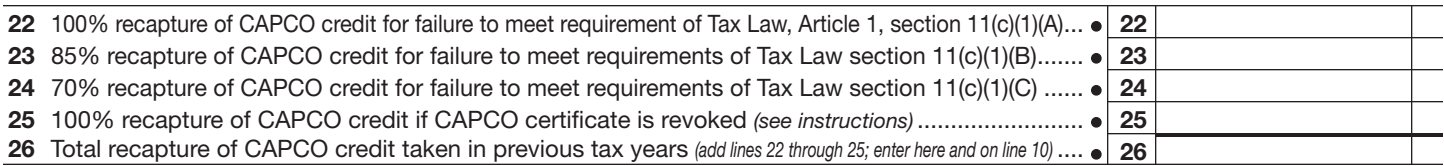

## Part 5 — Allocated CAPCO credit transferred to affiliates for the current tax year *(see instructions)*

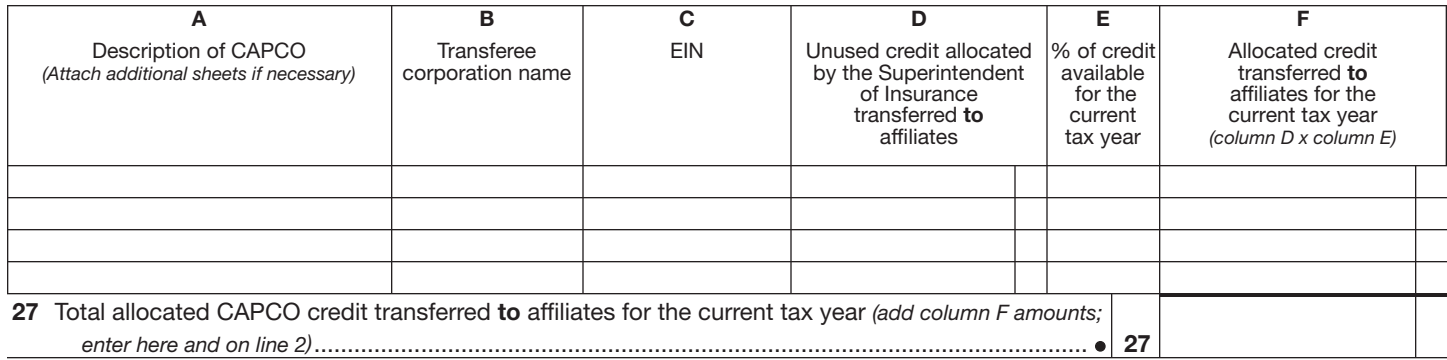

#### Part 6 — Allocated CAPCO credit transferred from affiliates for the current tax year *(see instructions)*

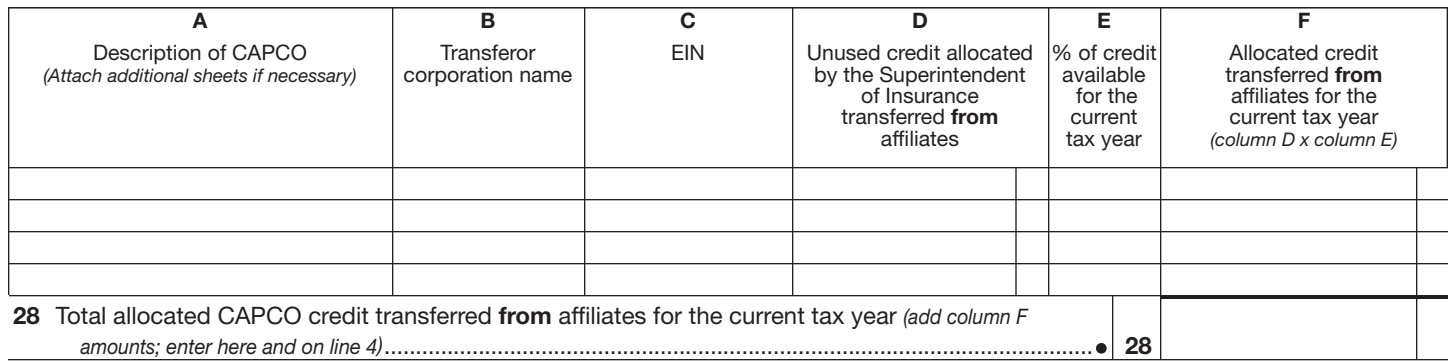

## Part 7 — CAPCO credit carryforward transferred from affiliates for the current tax year *(see instructions)*

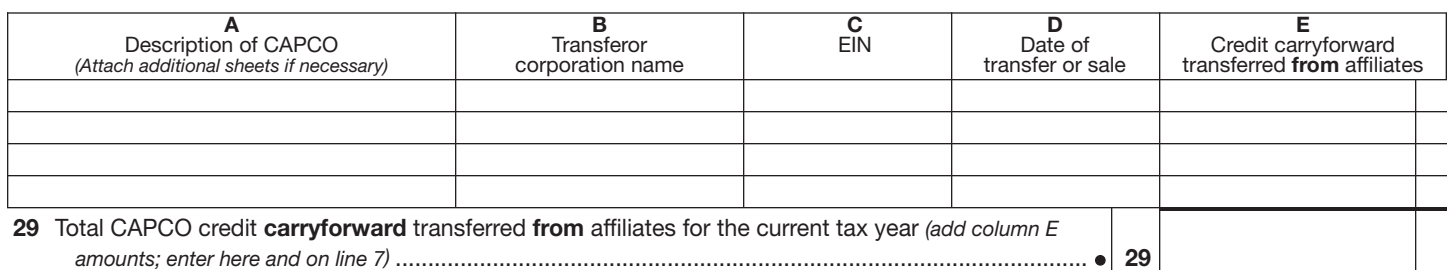

#### Part 8 — CAPCO credit carryforward transferred to affiliates for the current tax year *(see instructions)*

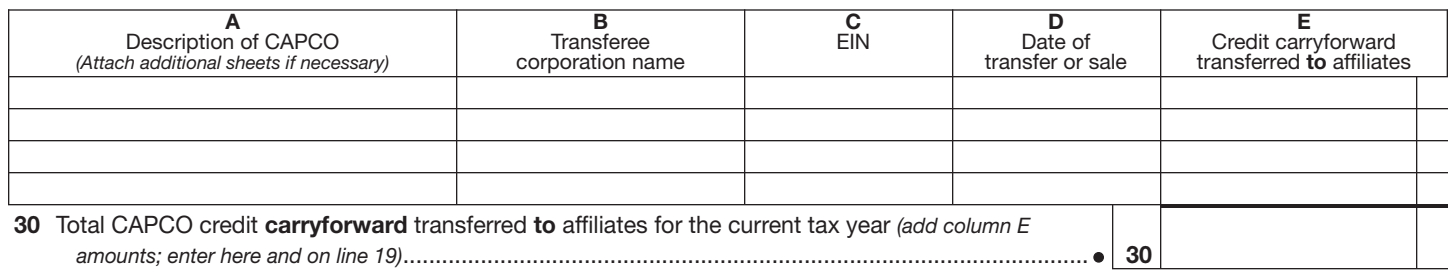

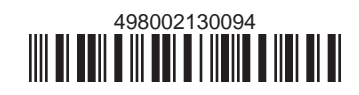